### Exercice 1

Correction :

1 7 5 2 3 0 1 8 1 5 2 6 9 5 5 0 − 1 5 0 5 8 , 4 − 1 5 3 6 , 2 − 2 5 0 5 3 , 9 2 5 2 3 1 1 9 5 − 2 4 0 − 3 0 − 1 5 0 1 2 0 1 0 4 5 0 − 1 2 0 − 1 0 − 4 5 0 0 0 0 

### Exercice 2

Correction :

1 8 6 2 0 4 0 0 4 7 0 6 4 2 0 − 1 8 0 9 , 3 − 3 5 0 5 7 , 2 − 6 0 3 , 2 6 0 5 0 4 4 0 − 6 0 − 4 9 0 − 4 0 0 1 4 0 0 − 1 4 0 0 

## Exercice 3

Correction :

1 8 8 8 2 0 3 3 1 1 7 0 2 6 7 6 − 1 8 0 9 4 , 4 − 2 8 0 4 7 , 3 − 2 4 4 4 , 5 8 8 5 1 1 2 7 − 8 0 − 4 9 0 − 2 4 8 0 2 1 0 3 0 − 8 0 − 2 1 0 − 3 0 0 0 0 

# Exercice 4

Correction :

2 5 2 − 2 1 0 4 2 0 − 4 2 0 0 7 0 3 , 6 4 2 − 4 2 0 6 7 2 7 0 − 2 4 3 0 − 2 8 2 0 − 2 0 0 4 6 7 , 5

### Exercice 5

Correction :

3 1 0 8 4 0 3 9 2 8 1 8 7 2 − 2 8 0 7 7 , 7 − 3 2 4 9 − 1 8 9 3 , 5 3 0 8 7 2 0 7 − 2 8 0 − 7 2 − 6 2 8 0 0 1 0 − 2 8 0 − 1 0 0 0 

#### Exercice 6

Correction :

2 6 1 8 7 0 4 3 1 2 7 0 1 4 3 2 2 0 − 2 1 0 3 7 , 4 − 4 2 0 6 1 , 6 − 1 4 0 7 1 , 6 5 1 8 1 1 2 3 2 − 4 9 0 − 7 0 − 2 0 2 8 0 4 2 0 1 2 0 − 2 8 0 − 4 2 0 − 1 2 0 0 0 0 

# Exercice 7

Correction :

3 9 8 4 4 0 1 4 8 4 0 1 1 8 4 − 3 6 0 9 9 , 6 − 1 2 0 3 , 7 − 8 2 9 , 5 3 8 4 2 8 0 3 8 − 3 6 0 − 2 8 0 − 3 6 2 4 0 0 2 0 − 2 4 0 − 2 0 0 0 

#### <span id="page-2-0"></span>Exercice 8

Correction :

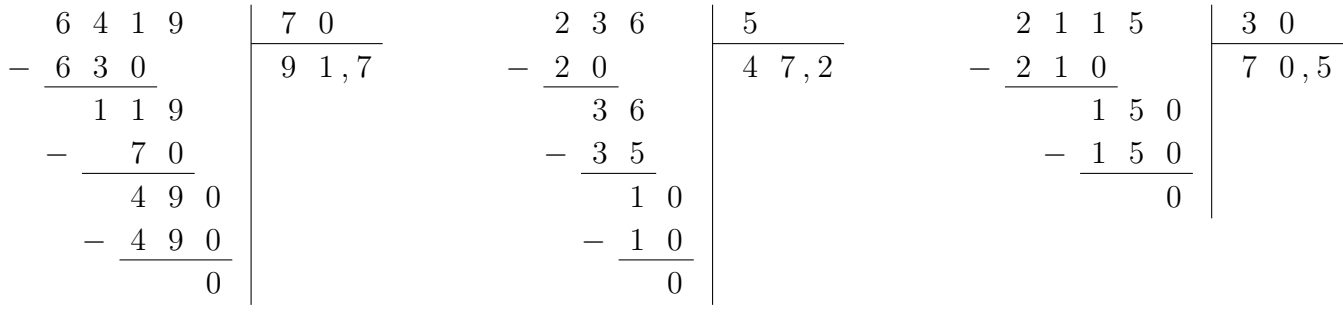